1. For the given matrix and vector

$$
a_{ij} = \begin{bmatrix} 1 & 1 & 1 \\ 0 & 4 & 2 \\ 0 & 1 & 1 \end{bmatrix}, \qquad b_{i} = \begin{Bmatrix} 1 \\ 0 \\ 0 \end{Bmatrix}
$$

Compute the following quantities:  $a_{ii}$ ,  $a_{ij}a_{ij}$ ,  $a_{ij}a_{jk}$ ,  $a_{ij}b_j$ ,  $a_{ij}b_i$ ,  $b_j$ ,  $b_i b_j$ ,  $b_i b_i$ . For each quantity, point out whether the result is a scalar, vector, or matrix. Note that  $a_{ij}b_j$  is actually the matrix product  $[a][a]$ , while  $a_{ij}a_{jk}$  is the product  $[a][a]$ .

- 2. Show the following results invovling Kronecker delta  $(\delta_{ij})$  and alternating or permutation symbol  $(\varepsilon_{ijk})$ .
	- $(a)$   $\delta_{ii} = 3$
	- $(b)$   $\delta_{ij} \delta_{ij} = 3$
	- $(c)$   $\varepsilon_{ijk} \varepsilon_{jki} = 6$
	- $(d)$   $\varepsilon_{ijk} A_j A_k = 0$
	- $(e)$   $\delta_{ij} \delta_{jk} = \delta_{ik}$
	- $(f)$   $\delta_{ij} \varepsilon_{ijk} = 0$

3. Consider the two-dimensional coordinate transformation shown below. Through the counterclockwise rotation  $\theta = 30^\circ$ , a new polar coordinate system is created. If

1  $a_{11}$   $a_{12}$ <sub>2</sub>  $\begin{bmatrix} a_{21} & a_{22} \end{bmatrix}$  $a_{ij} = \{ \left| \left| \left| \right| \right| \right|, a_{ij} \}$  $b_{1}$   $\begin{bmatrix} a_{11} & a_{22} & a_{21} & a_{22} & a_{22} & a_{22} & a_{22} & a_{22} & a_{22} & a_{22} & a_{22} & a_{22} & a_{22} & a_{22} & a_{22} & a_{22} & a_{22} & a_{22} & a_{22} & a_{22} & a_{22} & a_{22} & a_{22} & a_{22} & a_{22} & a_{22} & a_{22} & a_{22} & a_{22} & a_{22} & a_{22} & a_{22} & a_{22} & a_{22} & a_{2$  $b_i = \left\{\n \begin{array}{c} \n b_1 \\ \n b_2 \n \end{array}\n \right\}, a$  $b_{2} \left| \begin{array}{c} a_{i j} = a_{i j} \\ a_{i j} \end{array} \right| a_{i j}$  $\begin{bmatrix} b_1 \end{bmatrix}$   $\begin{bmatrix} a_{11} & a_{12} \end{bmatrix}$  $=\begin{cases} b_1 \\ b_2 \end{cases}, a_{ij}=\begin{cases} a_{11} & a_{12} \\ a_{21} & a_{22} \end{cases}$  $\left[\begin{array}{cc} b_2 \end{array}\right]$   $\left[\begin{array}{cc} a_{21} & a_{22} \end{array}\right]$ are the components of a first- and second-order tensor in the  $x_1, x_2$ 

system, calculate their components in the rotated polar coordinate system.

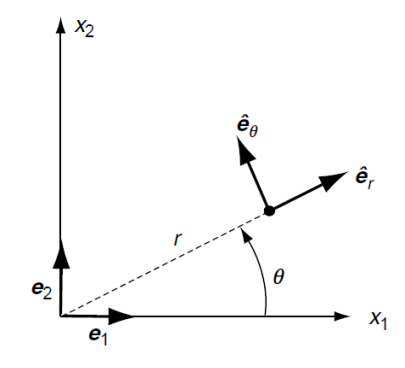

4. Determine the invariants, principal values, and directions of the matrix

$$
a_{ij} = \begin{bmatrix} -1 & 1 & 0 \\ 1 & -1 & 0 \\ 0 & 0 & 0 \end{bmatrix}
$$

Use the determined principal directions to establish a principal coordinate system and formally transform (rotate) the given matrix into the principal system to arrive at the appropriate diagonal form.

## 5. (**Optional**) A second-order symmetric tensor field is given by

$$
a_{ij} = \begin{bmatrix} 2x & x & 0 \\ x & -6x^2 & 0 \\ 0 & 0 & 5x \end{bmatrix}
$$

Using MATLAB (or similar software), investigate the nature of the variation of the principal values and directions over the interval  $1 \le x \le 2$ . Formally plot the variation of the absolute value of each principal value over the range  $1 \le x \le 2$ .